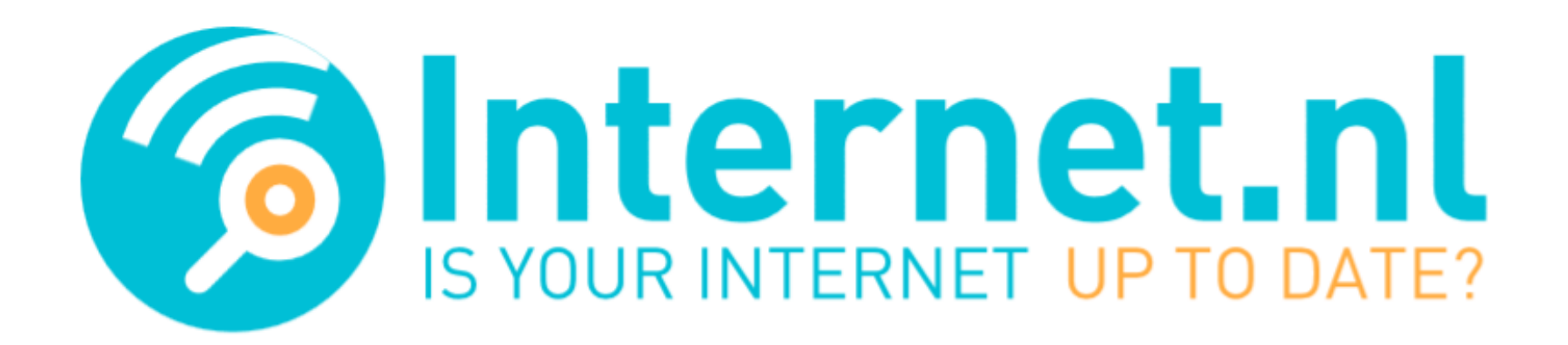

# *Mailen namens een minister?*

Gerben Klein Baltink, voorzitter Platform Internetstandaarden Ralph Dolmans, engineer NLnet Labs

Jaarcongres ECP, 16 november 2017

## Testresultaat minister@mindigi.nl (1)

#### **3** DMARC, DKIM en SPF

Helaas! Je domein bevat *niet* alle echtheidswaarmerken tegen e-mailvervalsing. Ontvangers kunnen daardoor *niet* betrouwbaar phishing- of spammails die jouw domeinnaam in hun afzenderadres misbruiken, scheiden van jouw echte e-mails. Vraag je mailprovider om DMARC, DKIM en SPF te activeren.

**Toon details** 

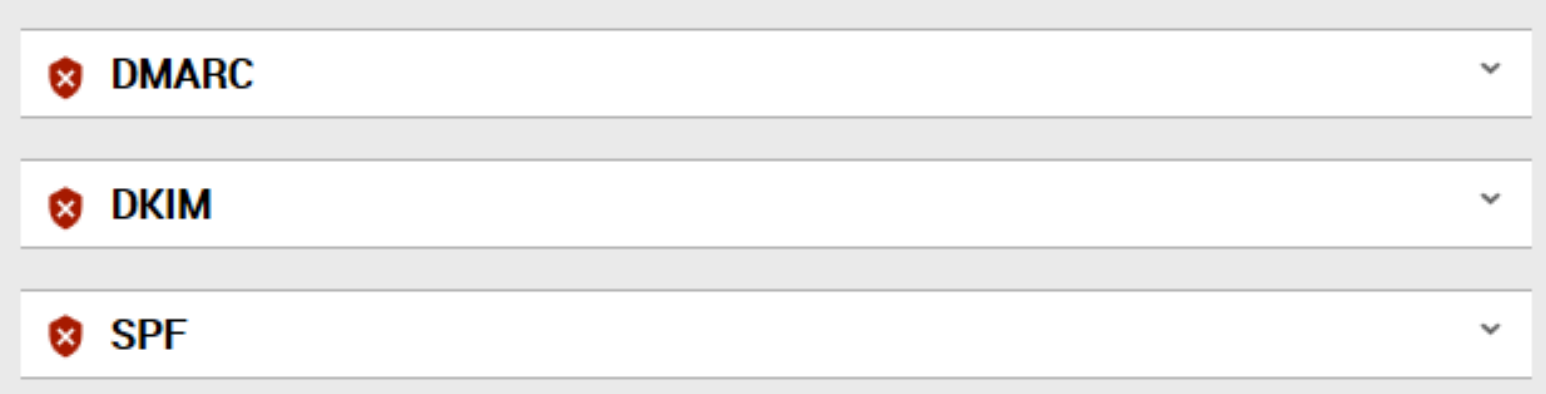

## Testresultaat voorzitter@internet.nl (2)

### ● DMARC, DKIM en SPF

Goed gedaan! Je domein bevat alle echtheidswaarmerken tegen e-mailvervalsing. Ontvangers kunnen daardoor betrouwbaar phishing- of spammails die jouw domeinnaam in hun afzenderadres misbruiken, scheiden van jouw echte e-mails.

Toon details

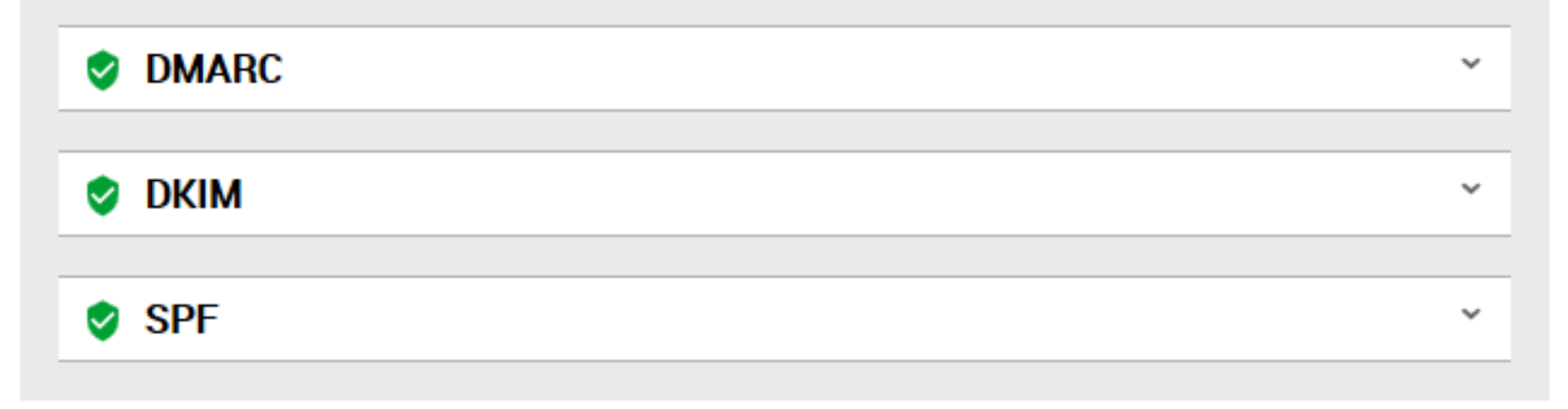

# En nu? Wat kan ik doen?

### **1. Als ontvanger:**

- Geen mail ontvangen van de voorzitter?
	- Goed: je mailprovider checkt (waarschijnlijk) op echtheidswaarmerken!
- Wel mail ontvangen van de voorzitter?
	- Niet goed: vraag je mailprovider te gaan checken op echtheidswaarmerken!

#### **2. Als verzender:**

Test je eigen domein met de testtool op [Internet.nl](https://internet.nl/) en verbeter zo nodig.